# Package: aberrance (via r-universe)

July 3, 2024

Title Detect Aberrant Behavior in Test Data

Version 0.1.1

Description Detect several types of aberrant behavior, including answer copying, answer similarity, nonparametric misfit, parametric misfit, preknowledge, rapid guessing, and test tampering.

License GPL  $(>= 3)$ 

URL <https://github.com/kyliegorney/aberrance>

BugReports <https://github.com/kyliegorney/aberrance/issues>

Imports graphics, grDevices, MASS, stats, utils

Encoding UTF-8

RoxygenNote 7.3.2

NeedsCompilation no

Author Kylie Gorney [aut, cph, cre] (<<https://orcid.org/0000-0002-8924-0726>>), Jiayi Deng [aut, cph] (<<https://orcid.org/0000-0002-1962-2956>>)

Maintainer Kylie Gorney <kgorney@msu.edu>

Repository CRAN

Date/Publication 2024-07-02 21:20:01 UTC

# **Contents**

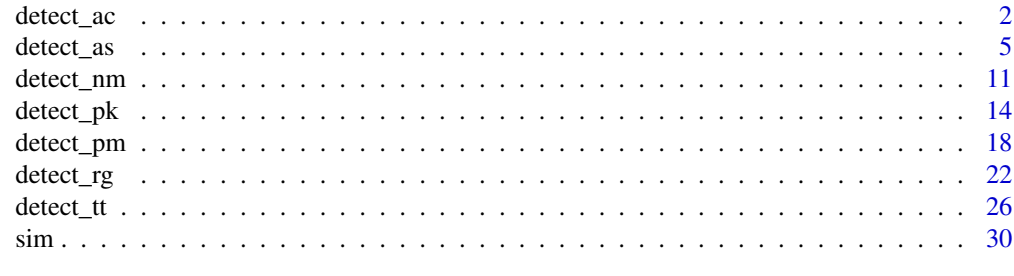

**Index** [36](#page-35-0)

<span id="page-1-1"></span><span id="page-1-0"></span>

# Description

Detect answer copying for all possible source-copier pairs.

# Usage

```
detect_ac(
 method,
 psi,
 xi = NULL,x = NULL,d = NULL,r = NULL,interval = c(-4, 4),alpha = 0.05)
```
# Arguments

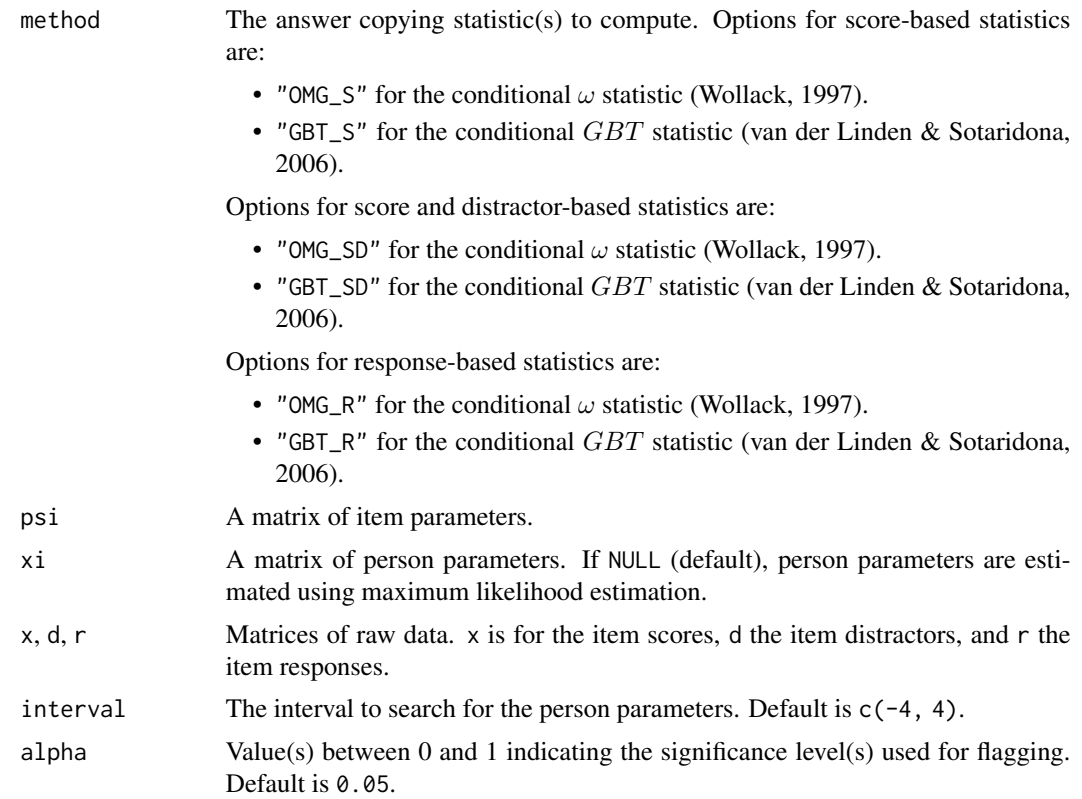

# <span id="page-2-0"></span>detect\_ac 3

# Value

A list is returned with the following elements:

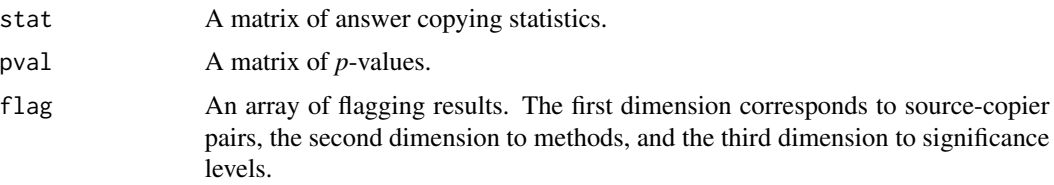

# References

van der Linden, W. J., & Sotaridona, L. (2006). Detecting answer copying when the regular response process follows a known response model. *Journal of Educational and Behavioral Statistics*, *31*(3), 283–304.

Wollack, J. A. (1997). A nominal response model approach for detecting answer copying. *Applied Psychological Measurement*, *21*(4), 307–320.

# See Also

[detect\\_as\(\)](#page-4-1) to detect answer similarity.

```
# Setup for Examples 1 to 3 -------------------------------------------------
# Settings
set.seed(0) # seed for reproducibility
N < -50 # number of persons
n < -40 # number of items
# Randomly select 10% sources and 10% copiers
s \leq - sample(1:N, size = N * 0.10)
c \leq sample(setdiff(1:N, s), size = N * 0.10)
# Create vector of indicators (1 = copying pair, 0 = non-copying pair)
pair \leq t(combn(N, 2))
pair <- rbind(pair, pair[, 2:1])
ind <- ifelse(1:nrow(pair) %in% apply(
  rbind(clind(s, c), chind(c, s)), 1, function(p)which(pair[, 1] == p[1] & pair[, 2] == p[2])), 1, 0)
names(ind) <- paste(pair[, 1], pair[, 2], sep = "-")
# Example 1: Item Scores ----------------------------------------------------
# Generate person parameters for the 3PL model
xi \leftarrow \text{cbind}(\text{theta} = \text{rnorm}(N, \text{mean} = 0.00, \text{sd} = 1.00))# Generate item parameters for the 3PL model
psi <- cbind(
  a = rlnorm(n, meanlog = 0.00, sdlog = 0.25),
```

```
b = rnorm(n, mean = 0.00, sd = 1.00),
 c = runif(n, min = 0.05, max = 0.30))
# Simulate uncontaminated data
x \leftarrow \text{sim}(psi, xi)$x
# Modify contaminated data by replacing 40% of the copier scores with source
# scores
for (v in 1:length(c)) {
  ci <- sample(1:n, size = n * 0.40)
  x[c[v], ci] <- x[s[v], ci]
}
# Detect answer copying
out <- detect_ac(
 method = c("OMG_S", "GBT_S"),
 psi = psi,
 x = x)
# Example 2: Item Scores and Distractors ------------------------------------
# Generate person parameters for the nested logit model
xi <- MASS::mvrnorm(
 N,
  mu = c(theta = 0.00, eta = 0.00),Sigma = matrix(c(1.00, 0.80, 0.80, 1.00), ncol = 2)
\mathcal{L}# Generate item parameters for the nested logit model
psi <- cbind(
  a = rlnorm(n, meanlog = 0.00, sdlog = 0.25),
  b = rnorm(n, mean = 0.00, sd = 1.00),
  c = runif(n, min = 0.05, max = 0.30),lambda1 = rnorm(n, mean = 0.00, sd = 1.00),
  lambda2 = rnorm(n, mean = 0.00, sd = 1.00),
  lambda3 = rnorm(n, mean = 0.00, sd = 1.00),
  zeta = rnorm(n, mean = 0.00, sd = 1.00),zeta = rnorm(n, mean = 0.00, sd = 1.00),zeta = rnorm(n, mean = 0.00, sd = 1.00))
# Simulate uncontaminated data
dat <- sim(psi, xi)
x \leftarrow \text{dat$x}d <- dat$d
# Modify contaminated data by replacing 40% of the copier scores and
# distractors with source scores and distractors
for (v in 1:length(c)) {
  ci <- sample(1:n, size = n * 0.40)
  x[c[v], ci] <- x[s[v], ci]
```

```
d[c[v], ci] <- d[s[v], ci]
}
# Detect answer copying
out <- detect_ac(
 method = c("OMG_S", "GBT_S", "OMG_SD", "GBT_SD"),
 psi = psi,
 x = x,
  d = d\mathcal{L}# Example 3: Item Responses -------------------------------------------------
# Generate person parameters for the nominal response model
xi < - \text{cbind}(\text{eta} = \text{rnorm}(N, \text{mean} = 0.00, \text{sd} = 1.00))# Generate item parameters for the nominal response model
psi <- cbind(
  lambda1 = rnorm(n, mean = -0.50, sd = 0.50),
  lambda2 = rnorm(n, mean = -0.50, sd = 0.50),
  lambda3 = rnorm(n, mean = -0.50, sd = 0.50),
 lambda4 = rnorm(n, mean = 1.50, sd = 0.50),
 zeta1 = rnorm(n, mean = -0.50, sd = 0.50),
  zeta = rnorm(n, mean = -0.50, sd = 0.50),zeta = rnorm(n, mean = -0.50, sd = 0.50),zeta = rnorm(n, mean = 1.50, sd = 0.50))
# Simulate uncontaminated data
r <- sim(psi, xi)$r
# Modify contaminated data by replacing 40% of the copier responses with
# source responses
for (v in 1:length(c)) {
  ci \le sample(1:n, size = n * 0.40)
  r[c[v], ci] <- r[s[v], ci]
}
# Detect answer copying
out <- detect_ac(
 method = c("OMG_R", "GBT_R"),psi = psi,
 r = r)
```
<span id="page-4-1"></span>detect\_as *Detect answer similarity*

# Description

Detect answer similarity for all possible pairs.

# Usage

```
detect_as(
 method,
  psi,
  xi = NULL,x = NULL,d = NULL,r = NULL.
  y = NULL,
  interval = c(-4, 4),alpha = 0.05)
```
# Arguments

method The answer similarity statistic(s) to compute. Options for score-based statistics are:

- "OMG\_S" for the unconditional  $\omega$  statistic (Romero et al., 2015).
- "GBT\_S" for the unconditional  $GBT$  statistic (van der Linden & Sotaridona, 2006).
- "M4\_S" for the  $M4$  statistic (Maynes, 2014).

Options for score and distractor-based statistics are:

- "OMG\_SD" for the unconditional  $\omega$  statistic (Romero et al., 2015).
- "GBT\_SD" for the unconditional GBT statistic (van der Linden & Sotaridona, 2006).
- "M4\_SD" for the M4 statistic (Maynes, 2014).

Options for response-based statistics are:

- "OMG\_R" for the unconditional  $\omega$  statistic (Romero et al., 2015).
- "GBT\_R" for the unconditional  $GBT$  statistic (van der Linden & Sotaridona, 2006).
- "M4\_R" for the  $M4$  statistic (Maynes, 2014).

Options for score and response time-based statistics are:

• "OMG\_ST" for the unconditional  $\omega$  statistic (Gorney & Wollack, 2024).

• "GBT\_ST" for the unconditional GBT statistic (Gorney & Wollack, 2024).

Options for score, distractor, and response time-based statistics are:

- "OMG\_SDT" for the unconditional  $\omega$  statistic (Gorney & Wollack, 2024).
- "GBT\_SDT" for the unconditional  $GBT$  statistic (Gorney & Wollack, 2024).

Options for response and response time-based statistics are:

- "OMG\_RT" for the unconditional  $\omega$  statistic (Gorney & Wollack, 2024).
- "GBT\_RT" for the unconditional GBT statistic (Gorney & Wollack, 2024).
- psi A matrix of item parameters.
- xi A matrix of person parameters. If NULL (default), person parameters are estimated using maximum likelihood estimation.

# <span id="page-6-0"></span>detect\_as 7

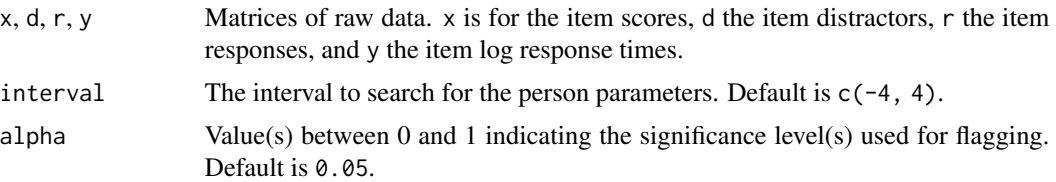

# Value

A list is returned with the following elements:

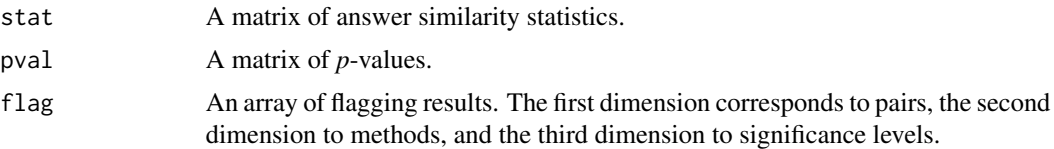

# References

Gorney, K., & Wollack, J. A. (2024). Using response times in answer similarity analysis. *Journal of Educational and Behavioral Statistics*. Advance online publication.

Maynes, D. (2014). Detection of non-independent test taking by similarity analysis. In N. M. Kingston & A. K. Clark (Eds.), *Test fraud: Statistical detection and methodology* (pp. 53–80). Routledge.

Romero, M., Riascos, Á., & Jara, D. (2015). On the optimality of answer-copying indices: Theory and practice. *Journal of Educational and Behavioral Statistics*, *40*(5), 435–453.

van der Linden, W. J., & Sotaridona, L. (2006). Detecting answer copying when the regular response process follows a known response model. *Journal of Educational and Behavioral Statistics*, *31*(3), 283–304.

# See Also

[detect\\_ac\(\)](#page-1-1) to detect answer copying.

[detect\\_pk\(\)](#page-13-1) to detect preknowledge.

```
# Setup for Examples 1 and 2 ------------------------------------------------
# Settings
set.seed(0) # seed for reproducibility
N < -50 # number of persons
n < -40 # number of items
# Randomly select 10% examinees with preknowledge and 40% compromised items
cv \leq - sample(1:N, size = N * 0.10)ci \le sample(1:n, size = n \star 0.40)
# Create vector of indicators (1 = similar pair, 0 = non-similar pair)
pair \leq t(combn(N, 2))
```

```
ind <- ifelse((pair[, 1] %in% cv) & (pair[, 2] %in% cv), 1, 0)
names(ind) \leq paste(pair[, 1], pair[, 2], sep = "-")
# Example 1: Item Scores and Response Times -----------------------------------
# Generate person parameters for the 3PL model and lognormal model
xi <- MASS::mvrnorm(
 N,
 mu = c(theta = 0.00, tau = 0.00),Sigma = matrix(c(1.00, 0.25, 0.25, 0.25), ncol = 2)
)
# Generate item parameters for the 3PL model and lognormal model
psi <- cbind(
 a = rlnorm(n, meanlog = 0.00, sdlog = 0.25),
  b = NA,
 c = runif(n, min = 0.05, max = 0.30),
 alpha = runif(n, min = 1.50, max = 2.50),
 beta = NA
\lambda# Generate positively correlated difficulty and time intensity parameters
psi[, c("b", "beta")] <- MASS::mvrnorm(
  n,
  mu = c(b = 0.00, beta = 3.50),
  Sigma = matrix(c(1.00, 0.20, 0.20, 0.15), ncol = 2)
)
# Simulate uncontaminated data
dat <- sim(psi, xi)
x <- dat$x
y \le - dat$y
# Modify contaminated data by changing the item scores and reducing the log
# response times
x[cv, ci] <- rbinom(length(cv) * length(ci), size = 1, prob = 0.90)
y[cv, ci] \leftarrow y[cv, ci] \cdot 0.75# Detect answer similarity
out <- detect_as(
 method = c("OMG_S", "GBT_S", "OMG_ST", "GBT_ST"),
 psi = psi,
 x = x,
 y = y\lambda# Example 2: Polytomous Item Scores -----------------------------------------
# Generate person parameters for the generalized partial credit model
xi \le cbind(theta = rnorm(N, mean = 0.00, sd = 1.00))
# Generate item parameters for the generalized partial credit model
psi <- cbind(
```
# detect\_as 9

```
a = rlnorm(n, meanlog = 0.00, sdlog = 0.25),
  c\theta = \theta,
  c1 = rnorm(n, mean = -1.00, sd = 0.50),
  c2 = rnorm(n, mean = 0.00, sd = 0.50),
  c3 = rnorm(n, mean = 1.00, sd = 0.50)\lambda# Simulate uncontaminated data
x \leftarrow \text{sim}(psi, xi)$x
# Modify contaminated data by changing the item scores to the maximum score
x[cv, ci] < -3# Detect answer similarity
out <- detect_as(
 method = c("OMG_S", "GBT_S"),psi = psi,
 x = x)
# Setup for Examples 3 and 4 ------------------------------------------------
# Settings
set.seed(0) # seed for reproducibility
N <- 50 # number of persons
n < -40 # number of items
# Randomly select 10% sources and 10% copiers
s \leq sample(1:N, size = N * 0.10)
c \leq sample(setdiff(1:N, s), size = N * 0.10)
# Create vector of indicators (1 = similar pair, 0 = non-similar pair)
pair \leq t(combn(N, 2))
ind <- ifelse(1:nrow(pair) %in% apply(
  rbind(cbind(s, c), cbind(c, s)), 1, function(p)
  which(pair[, 1] == p[1] & pair[, 2] == p[2])), 1, 0)
names(ind) <- paste(pair[, 1], pair[, 2], sep = "-")
# Example 3: Item Scores and Distractors ------------------------------------
# Generate person parameters for the nested logit model
xi <- MASS::mvrnorm(
 N,
 mu = c(theta = 0.00, eta = 0.00),Sigma = matrix(c(1.00, 0.80, 0.80, 1.00), ncol = 2)
\lambda# Generate item parameters for the nested logit model
psi <- cbind(
  a = rlnorm(n, meanlog = 0.00, sdlog = 0.25),
  b = rnorm(n, mean = 0.00, sd = 1.00),c = runif(n, min = 0.05, max = 0.30),lambda1 = rnorm(n, mean = 0.00, sd = 1.00),
```

```
lambda2 = rnorm(n, mean = 0.00, sd = 1.00),
  lambda3 = rnorm(n, mean = 0.00, sd = 1.00),
  zeta = rnorm(n, mean = 0.00, sd = 1.00),zeta = rnorm(n, mean = 0.00, sd = 1.00),
  zeta = rnorm(n, mean = 0.00, sd = 1.00)\lambda# Simulate uncontaminated data
dat <- sim(psi, xi)
x \leftarrow \text{dat$x}d <- dat$d
# Modify contaminated data by replacing 40% of the copier scores and
# distractors with source scores and distractors
for (v in 1:length(c)) {
  ci <- sample(1:n, size = n * 0.40)
  x[c[v], ci] <- x[s[v], ci]
  d[c[v], ci] <- d[s[v], ci]
}
# Detect answer similarity
out <- detect_as(
  method = c("OMG_S", "GBT_S", "OMG_SD", "GBT_SD"),
  psi = psi,
  x = x,
  d = d)
# Example 4: Item Responses -------------------------------------------------
# Generate person parameters for the nominal response model
xi \leftarrow \text{cbind}(\text{eta} = \text{rnorm}(N, \text{mean} = 0.00, \text{sd} = 1.00))# Generate item parameters for the nominal response model
psi <- cbind(
  lambda1 = rnorm(n, mean = -0.50, sd = 0.50),
  lambda2 = rnorm(n, mean = -0.50, sd = 0.50),
  lambda3 = rnorm(n, mean = -0.50, sd = 0.50),
  lambda4 = rnorm(n, mean = 1.50, sd = 0.50),
  zeta1 = rnorm(n, mean = -0.50, sd = 0.50),
  zeta2 = rnorm(n, mean = -0.50, sd = 0.50),
  zeta = rnorm(n, mean = -0.50, sd = 0.50),zeta = rnorm(n, mean = 1.50, sd = 0.50))
# Simulate uncontaminated data
r <- sim(psi, xi)$r
# Modify contaminated data by replacing 40% of the copier responses with
# source responses
for (v in 1:length(c)) {
  ci <- sample(1:n, size = n * 0.40)
  r[c[v], ci] <- r[s[v], ci]
```
<span id="page-10-0"></span>detect\_nm 11

```
}
# Detect answer similarity
out <- detect_as(
 method = c("OMG_R", "GBT_R"),psi = psi,
  r = r\mathcal{L}
```
<span id="page-10-1"></span>detect\_nm *Detect nonparametric misfit*

# Description

Detect nonparametric misfit using person-fit statistics.

# Usage

```
detect\_nm(method, x = NULL, y = NULL)
```
# Arguments

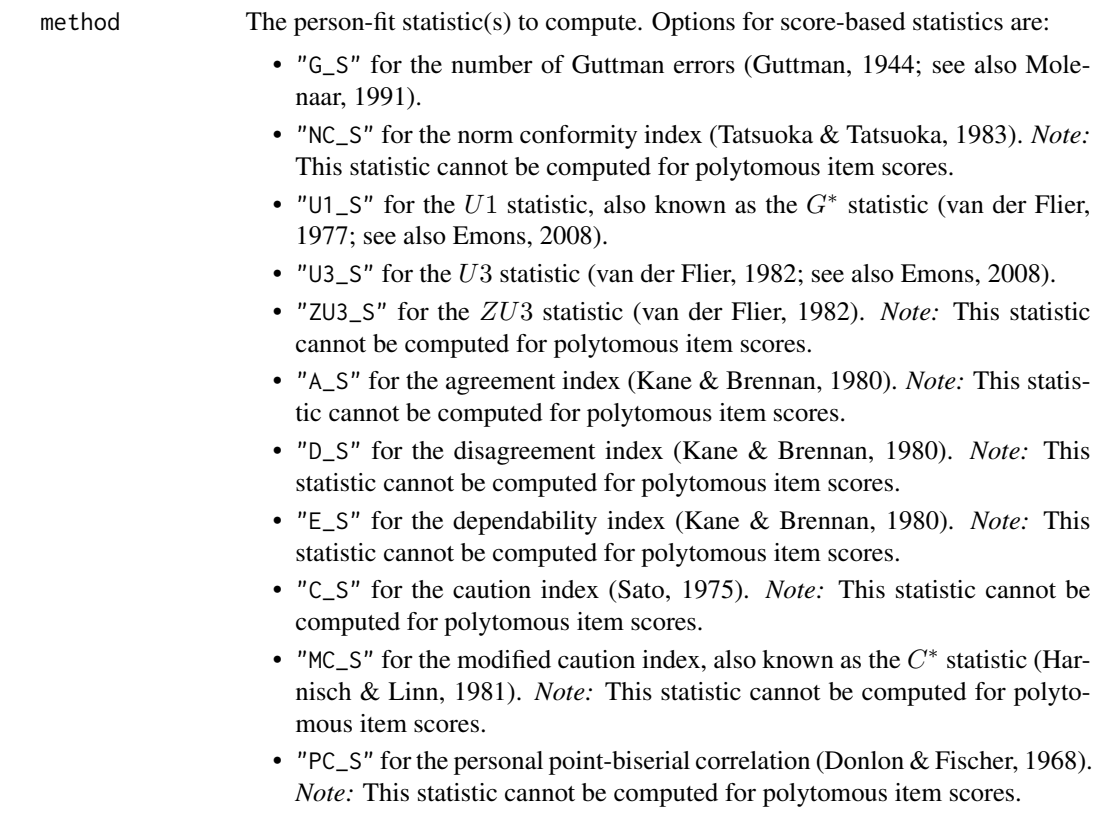

<span id="page-11-0"></span>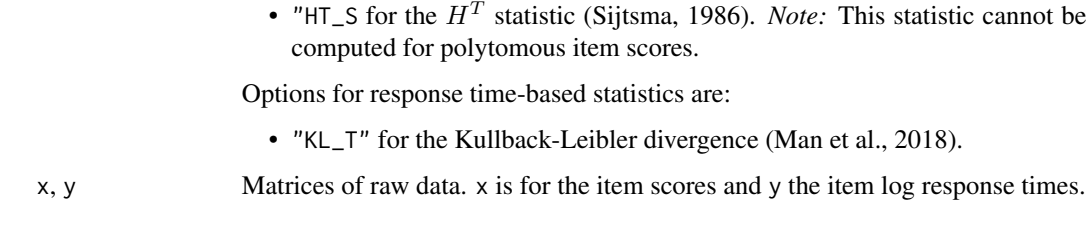

# Value

A list is returned with the following elements:

stat A matrix of nonparametric person-fit statistics.

# **References**

Donlon, T. F., & Fischer, F. E. (1968). An index of an individual's agreement with group-determined item difficulties. *Educational and Psychological Measurement*, *28*(1), 105–113.

Emons, W. H. M. (2008). Nonparametric person-fit analysis of polytomous item scores. *Applied Psychological Measurement*, *32*(3), 224–247.

Guttman, L. (1944). A basis for scaling qualitative data. *American Sociological Review*, *9*(2), 139–150.

Harnisch, D. L., & Linn, R. L. (1981). Analysis of item response patterns: Questionable test data and dissimilar curriculum practices. *Journal of Educational Measurement*, *18*(3), 133–146.

Kane, M. T., & Brennan, R. L. (1980). Agreement coefficients as indices of dependability for domain referenced tests. *Applied Psychological Measurement*, *4*(1), 105–126.

Man, K., Harring, J. R., Ouyang, Y., & Thomas, S. L. (2018). Response time based nonparametric Kullback-Leibler divergence measure for detecting aberrant test-taking behavior. *International Journal of Testing*, *18*(2), 155–177.

Molenaar, I. W. (1991). A weighted Loevinger H-coefficient extending Mokken scaling to multicategory items. *Kwantitatieve Methoden*, *12*(37), 97–117.

Sato, T. (1975). *The construction and interpretation of S-P tables*.

Sijtsma, K. (1986). A coefficient of deviance of response patterns. *Kwantitatieve Methoden*, *7*(22), 131–145.

Tatsuoka, K. K., & Tatsuoka, M. M. (1983). Spotting erroneous rules of operation by the individual consistency index. *Journal of Educational Measurement*, *20*(3), 221–230.

van der Flier, H. (1977) Environmental factors and deviant response patterns. In Y. H. Poortinga (Ed.), *Basic problems in cross-cultural psychology*. Swets & Zeitlinger Publishers.

van der Flier, H. (1982). Deviant response patterns and comparability of test scores. *Journal of Cross-Cultural Psychology*, *13*(3), 267–298.

# See Also

[detect\\_pm\(\)](#page-17-1) to detect parametric misfit.

# detect\_nm 13

```
# Setup for Examples 1 to 3 -------------------------------------------------
# Settings
set.seed(0) # seed for reproducibility
N < -500 # number of persons
n < -40 # number of items
# Randomly select 10% examinees with preknowledge and 40% compromised items
cv \leq - sample(1:N, size = N * 0.10)ci <- sample(1:n, size = n * 0.40)
# Create vector of indicators (1 = misfitting, 0 = fitting)
ind <- ifelse(1:N %in% cv, 1, 0)
# Example 1: Dichotomous Item Scores ----------------------------------------
# Generate person parameters for the 3PL model
xi < - \text{cbind}(\text{theta} = \text{rnorm}(N, \text{mean} = 0.00, \text{sd} = 1.00))# Generate item parameters for the 3PL model
psi <- cbind(
  a = rlnorm(n, meanlog = 0.00, sdlog = 0.25),
  b = rnorm(n, mean = 0.00, sd = 1.00),
  c = runif(n, min = 0.05, max = 0.30)\lambda# Simulate uncontaminated data
x \le -\sin(\pi x), x_i) $x
# Modify contaminated data by changing the item scores
x[cv, ci] \leftarrow \text{rbinom}(\text{length}(cv) \times \text{length}(ci), size = 1, prob = 0.90)# Detect nonparametric misfit
out <- detect_nm(
  method = c("G_S", "NC_S", "U1_S", "U3_S", "ZU3_S", "A_S", "D_S", "E_S",
              "C_S", "MC_S", "PC_S", "HT_S"),
  x = x\lambda# Example 2: Polytomous Item Scores -----------------------------------------
# Generate person parameters for the generalized partial credit model
xi \leftarrow \text{cbind}(\text{theta} = \text{rnorm}(N, \text{mean} = 0.00, \text{sd} = 1.00))# Generate item parameters for the generalized partial credit model
psi <- cbind(
  a = rlnorm(n, meanlog = 0.00, sdlog = 0.25),
  c\theta = \theta,
  c1 = rnorm(n, mean = -1.00, sd = 0.50),
  c2 = rnorm(n, mean = 0.00, sd = 0.50),
  c3 = rnorm(n, mean = 1.00, sd = 0.50)
```

```
)
# Simulate uncontaminated data
x \le -\sin(\pi x), x_i)$x
# Modify contaminated data by changing the item scores to the maximum score
x[cv, ci] < -3# Detect nonparametric misfit
out <- detect_nm(
  method = c("G_S", "U1_S", "U3_S"),x = x\mathcal{L}# Example 3: Item Response Times --------------------------------------------
# Generate person parameters for the lognormal model
xi \leftarrow \text{cbind}(\text{tau} = \text{rnorm}(N, \text{mean} = 0.00, \text{sd} = \text{sqrt}(0.25)))# Generate item parameters for the lognormal model
psi <- cbind(
  alpha = runif(n, min = 1.50, max = 2.50),
  beta = rnorm(n, mean = 3.50, sd = sqrt(0.15)))
# Simulate uncontaminated data
y <- sim(psi, xi)$y
# Modify contaminated data by reducing the log response times
y[cv, ci] <- y[cv, ci] * 0.75
# Detect nonparametric misfit
out <- detect_nm(
 method = "KL_T",y = y\overline{\phantom{a}}
```
<span id="page-13-1"></span>detect\_pk *Detect preknowledge*

# Description

Detect preknowledge under the assumption that the set of compromised items is known.

# Usage

detect\_pk( method, ci, psi,

```
xi = NULL,xi_c = NULL,xi_s = NULL,x = NULL,y = NULL,interval = c(-4, 4),alpha = 0.05,cutoff = 0.05\mathcal{L}
```
# Arguments

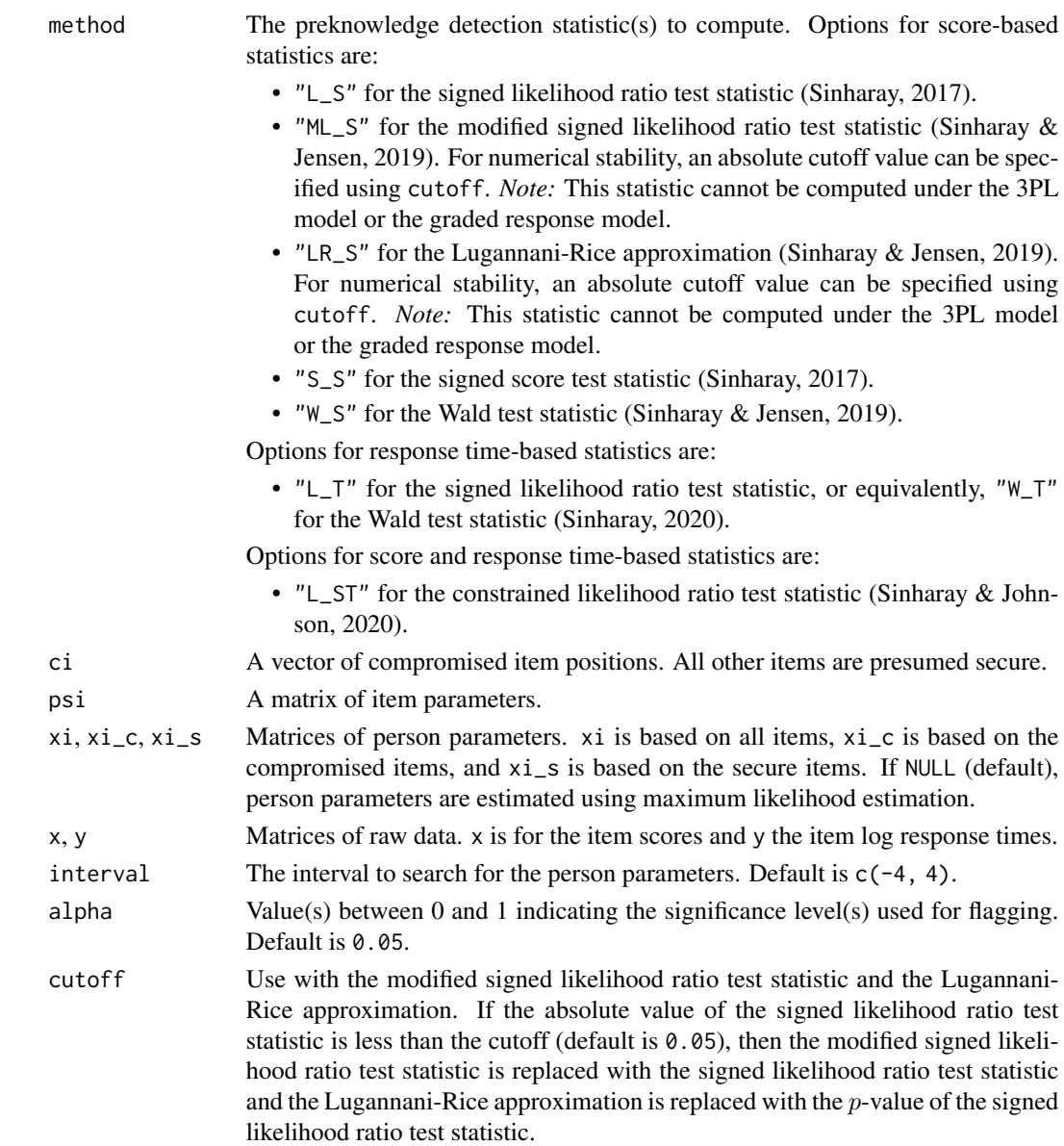

<span id="page-15-0"></span>A list is returned with the following elements:

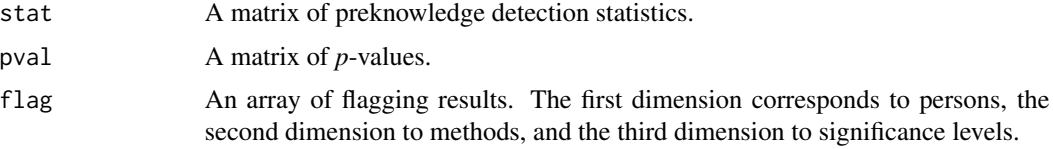

# References

Sinharay, S. (2017). Detection of item preknowledge using likelihood ratio test and score test. *Journal of Educational and Behavioral Statistics*, *42*(1), 46–68.

Sinharay, S. (2020). Detection of item preknowledge using response times. *Applied Psychological Measurement*, *44*(5), 376–392.

Sinharay, S., & Jensen, J. L. (2019). Higher-order asymptotics and its application to testing the equality of the examinee ability over two sets of items. *Psychometrika*, *84*(2), 484–510.

Sinharay, S., & Johnson, M. S. (2020). The use of item scores and response times to detect examinees who may have benefited from item preknowledge. *British Journal of Mathematical and Statistical Psychology*, *73*(3), 397–419.

#### See Also

[detect\\_as\(\)](#page-4-1) to detect answer similarity.

```
# Setup for Examples 1 and 2 ------------------------------------------------
# Settings
set.seed(0) # seed for reproducibility
N < -500 # number of persons
n <- 40 # number of items
# Randomly select 10% examinees with preknowledge and 40% compromised items
cv \leq - sample(1:N, size = N * 0.10)ci <- sample(1:n, size = n * 0.40)
# Create vector of indicators (1 = preknowledge, 0 = no preknowledge)
ind <- ifelse(1:N %in% cv, 1, 0)
# Example 1: Item Scores and Response Times ----------------------------------
# Generate person parameters for the 2PL model and lognormal model
xi <- MASS::mvrnorm(
 N,
 mu = c(theta = 0.00, tau = 0.00),
 Sigma = matrix(c(1.00, 0.25, 0.25, 0.25), ncol = 2)
)
```
# detect\_pk 17

```
# Generate item parameters for the 2PL model and lognormal model
psi <- cbind(
  a = rlnorm(n, meanlog = 0.00, sdlog = 0.25),
 b = NA,
  c = 0,
  alpha = runif(n, min = 1.50, max = 2.50),
  beta = NA
\mathcal{L}# Generate positively correlated difficulty and time intensity parameters
psi[, c("b", "beta")] <- MASS::mvrnorm(
  n,
  mu = c(b = 0.00, beta = 3.50),
  Sigma = matrix(c(1.00, 0.20, 0.20, 0.15), ncol = 2)
)
# Simulate uncontaminated data
dat <- sim(psi, xi)
x \leftarrow \text{dat$x}y \le - dat$y
# Modify contaminated data by changing the item scores and reducing the log
# response times
x[cv, ci] <- rbinom(length(cv) * length(ci), size = 1, prob = 0.90)
y[cv, ci] <- y[cv, ci] * 0.75
# Detect preknowledge
out <- detect_pk(
  method = c("L_S", "ML_S", "LR_S", "S_S", "W_S", "L_T", "L_ST"),
 ci = ci,
 psi = psi,
 x = x,
  y = y\mathcal{L}# Example 2: Polytomous Item Scores -----------------------------------------
# Generate person parameters for the generalized partial credit model
xi < - \text{cbind}(\text{theta} = \text{rnorm}(N, \text{mean} = 0.00, \text{sd} = 1.00))# Generate item parameters for the generalized partial credit model
psi <- cbind(
  a = \text{rlnorm}(n, \text{ meanlog} = 0.00, \text{ sdlog} = 0.25),c0 = 0,
 c1 = rnorm(n, mean = -1.00, sd = 0.50),
  c2 = rnorm(n, mean = 0.00, sd = 0.50),
  c3 = rnorm(n, mean = 1.00, sd = 0.50)\lambda# Simulate uncontaminated data
x <- sim(psi, xi)$x
```
# Modify contaminated data by changing the item scores to the maximum score

```
x[cv, ci] < -3# Detect preknowledge
out <- detect_pk(
  method = c("L_S", "ML_S", "LR_S", "S_S", "W_S"),ci = ci,
 psi = psi,
  x = x\lambda
```
<span id="page-17-1"></span>

detect\_pm *Detect parametric misfit*

# Description

Detect parametric misfit using person-fit statistics.

# Usage

```
detect_pm(
 method,
 psi,
 xi = NULL,x = NULL,d = NULL,r = NULL,y = NULL,interval = c(-4, 4),alpha = 0.05)
```
# Arguments

method The person-fit statistic(s) to compute. Options for score-based statistics are:

- "ECI2\_S\_\*" for the second standardized extended caution index, also known as  $\zeta_1$  (Tatsuoka, 1984; see also Sinharay, 2018b).
- "ECI4\_S\_\*" for the fourth standardized extended caution index, also known as  $\zeta_2$  (Tatsuoka, 1984; see also Sinharay, 2018b).
- "L\_S\_\*" for the standardized log-likelihood statistic (Drasgow et al., 1985).

Options for distractor-based statistics are:

• "L\_D\_\*" for the standardized log-likelihood statistic (Gorney & Wollack, 2023).

Options for score and distractor-based statistics are:

• "L\_SD\_\*" for the log-likelihood statistic (Gorney & Wollack, 2023).

Options for response-based statistics are:

<span id="page-17-0"></span>

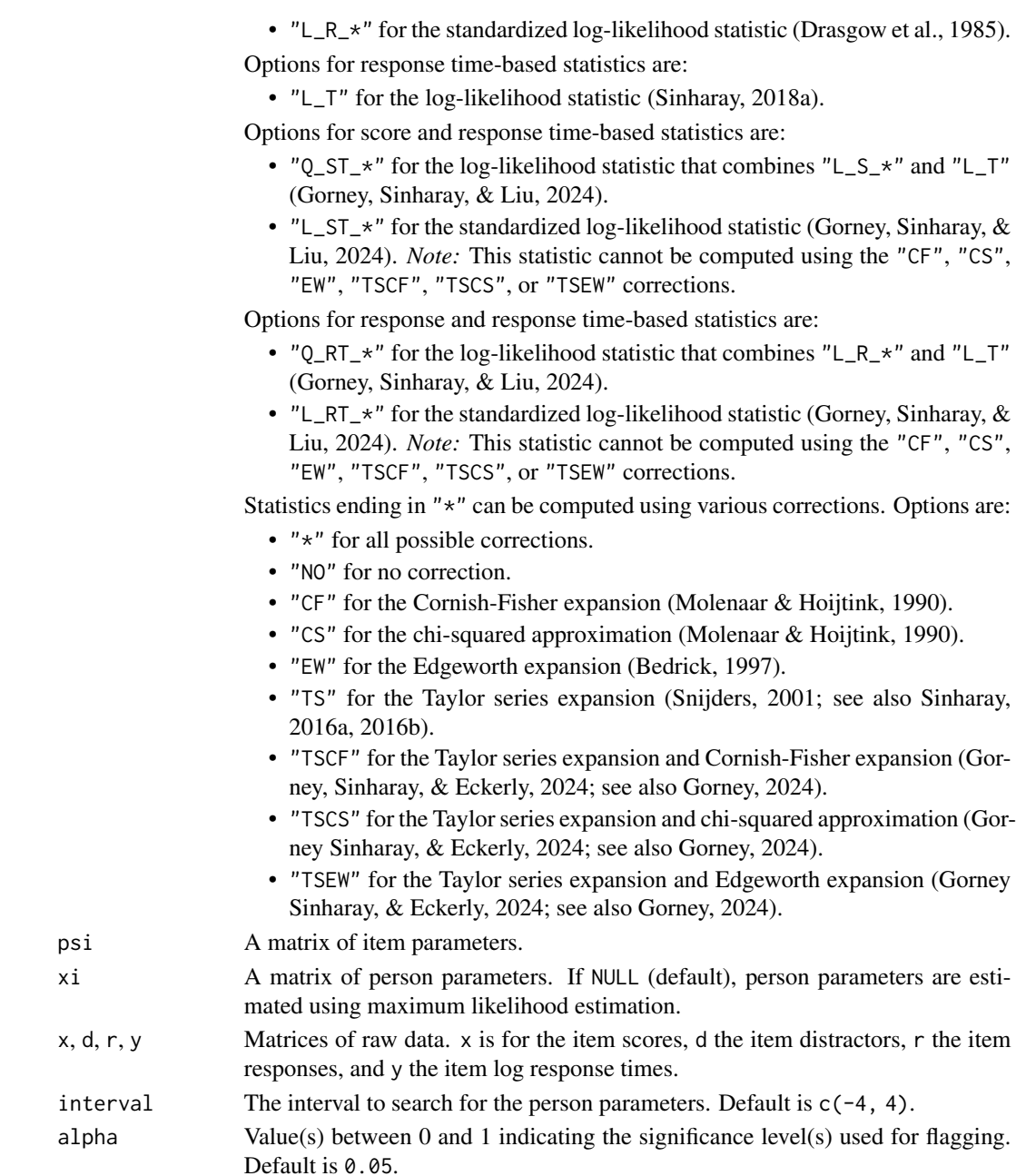

# Value

A list is returned with the following elements:

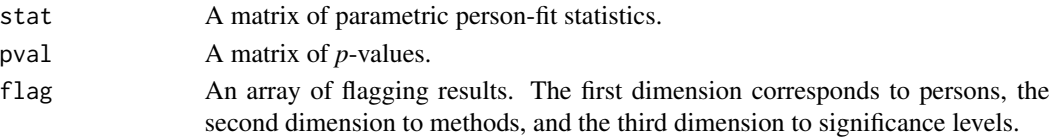

- 
- 
- Default is 0.05.

# <span id="page-19-0"></span>References

Bedrick, E. J. (1997). Approximating the conditional distribution of person fit indexes for checking the Rasch model. *Psychometrika*, *62*(2), 191–199.

Drasgow, F., Levine, M. V., & Williams, E. A. (1985). Appropriateness measurement with polychotomous item response models and standardized indices. *British Journal of Mathematical and Statistical Psychology*, *38*(1), 67–86.

Gorney, K. (2024). Three new corrections for standardized person-fit statistics for tests with polytomous items. *British Journal of Mathematical and Statistical Psychology*. Advance online publication.

Gorney, K., Sinharay, S., & Eckerly, C. (2024). Efficient corrections for standardized person-fit statistics. *Psychometrika*, *89*(2), 569–591.

Gorney, K., Sinharay, S., & Liu, X. (2024). Using item scores and response times in person-fit assessment. *British Journal of Mathematical and Statistical Psychology*, *77*(1), 151–168.

Gorney, K., & Wollack, J. A. (2023). Using item scores and distractors in person-fit assessment. *Journal of Educational Measurement*, *60*(1), 3–27.

Molenaar, I. W., & Hoijtink, H. (1990). The many null distributions of person fit indices. *Psychometrika*, *55*(1), 75–106.

Sinharay, S. (2016a). Asymptotic corrections of standardized extended caution indices. *Applied Psychological Measurement*, *40*(6), 418–433.

Sinharay, S. (2016b). Asymptotically correct standardization of person-fit statistics beyond dichotomous items. *Psychometrika*, *81*(4), 992–1013.

Sinharay, S. (2018a). A new person-fit statistic for the lognormal model for response times. *Journal of Educational Measurement*, *55*(4), 457–476.

Sinharay, S. (2018b). Extension of caution indices to mixed-format tests. *British Journal of Mathematical and Statistical Psychology*, *71*(2), 363–386.

Snijders, T. A. B. (2001). Asymptotic null distribution of person fit statistics with estimated person parameter. *Psychometrika*, *66*(3), 331–342.

Tatsuoka, K. K. (1984). Caution indices based on item response theory. *Psychometrika*, *49*(1), 95–110.

# See Also

[detect\\_nm\(\)](#page-10-1) to detect nonparametric misfit.

# Examples

# Setup for Examples 1 and 2 ------------------------------------------------

```
# Settings
set.seed(0) # seed for reproducibility
N < -500 # number of persons
n < -40 # number of items
```
# Randomly select 10% examinees with preknowledge and 40% compromised items  $cv \leq - sample(1:N, size = N * 0.10)$ 

# detect\_pm 21

```
ci \le sample(1:n, size = n \star 0.40)
# Create vector of indicators (1 = misfitting, 0 = fitting)
ind <- ifelse(1:N %in% cv, 1, 0)
# Example 1: Item Scores and Response Times -----------------------------------
# Generate person parameters for the 3PL model and lognormal model
xi <- MASS::mvrnorm(
  N,
  mu = c(theta = 0.00, tau = 0.00),Sigma = matrix(c(1.00, 0.25, 0.25, 0.25), ncol = 2)
)
# Generate item parameters for the 3PL model and lognormal model
psi <- cbind(
  a = rlnorm(n, meanlog = 0.00, sdlog = 0.25),
  b = NA,
  c = runif(n, min = 0.05, max = 0.30),
  alpha = runif(n, min = 1.50, max = 2.50),
  beta = NA
\lambda# Generate positively correlated difficulty and time intensity parameters
psi[, c("b", "beta")] <- MASS::mvrnorm(
  n,
  mu = c(b = 0.00, beta = 3.50),
  Sigma = matrix(c(1.00, 0.20, 0.20, 0.15), ncol = 2)
\mathcal{L}# Simulate uncontaminated data
dat <- sim(psi, xi)
x \le - dat$x
y \le - dat$y
# Modify contaminated data by changing the item scores and reducing the log
# response times
x[cv, ci] <- rbinom(length(cv) * length(ci), size = 1, prob = 0.90)
y[cv, ci] <- y[cv, ci] * 0.75
# Detect parametric misfit
out <- detect_pm(
  method = c("L_S_TS", "L_T", "Q_ST_TS", "L_ST_TS"),
 psi = psi,
 x = x,
  y = y)
# Example 2: Polytomous Item Scores -----------------------------------------
# Generate person parameters for the generalized partial credit model
xi < - \text{cbind}(\text{theta} = \text{rnorm}(N, \text{mean} = 0.00, \text{sd} = 1.00))
```

```
# Generate item parameters for the generalized partial credit model
psi <- cbind(
  a = rlnorm(n, meanlog = 0.00, sdlog = 0.25),
  c0 = 0,
  c1 = \text{norm}(n, \text{mean} = -1.00, \text{sd} = 0.50),c2 = rnorm(n, mean = 0.00, sd = 0.50),c3 = rnorm(n, mean = 1.00, sd = 0.50)\mathcal{L}# Simulate uncontaminated data
x <- sim(psi, xi)$x
# Modify contaminated data by changing the item scores to the maximum score
x[cv, ci] <- 3
# Detect parametric misfit
out <- detect_pm(
  method = c("ECI2_S_TSCF", "ECI4_S_TSCF", "L_S_TSCF"),
 psi = psi,
  x = x)
```
detect\_rg *Detect rapid guessing*

# Description

Detect rapid guessing using item-level response time information.

# Usage

```
detect_rg(
  method,
  t,
  x = NULL,outlier = 100,
  chance = 0.25,
  thr = 3,
 nt = 10,
 limits = c(0, Inf),
 min_item = 1
)
```
# Arguments

method The rapid guessing detection method to apply. Options for visual inspection methods are:

> • "VI" for the visual inspection method (Schnipke, 1995). Each plot contains a histogram of the item response times.

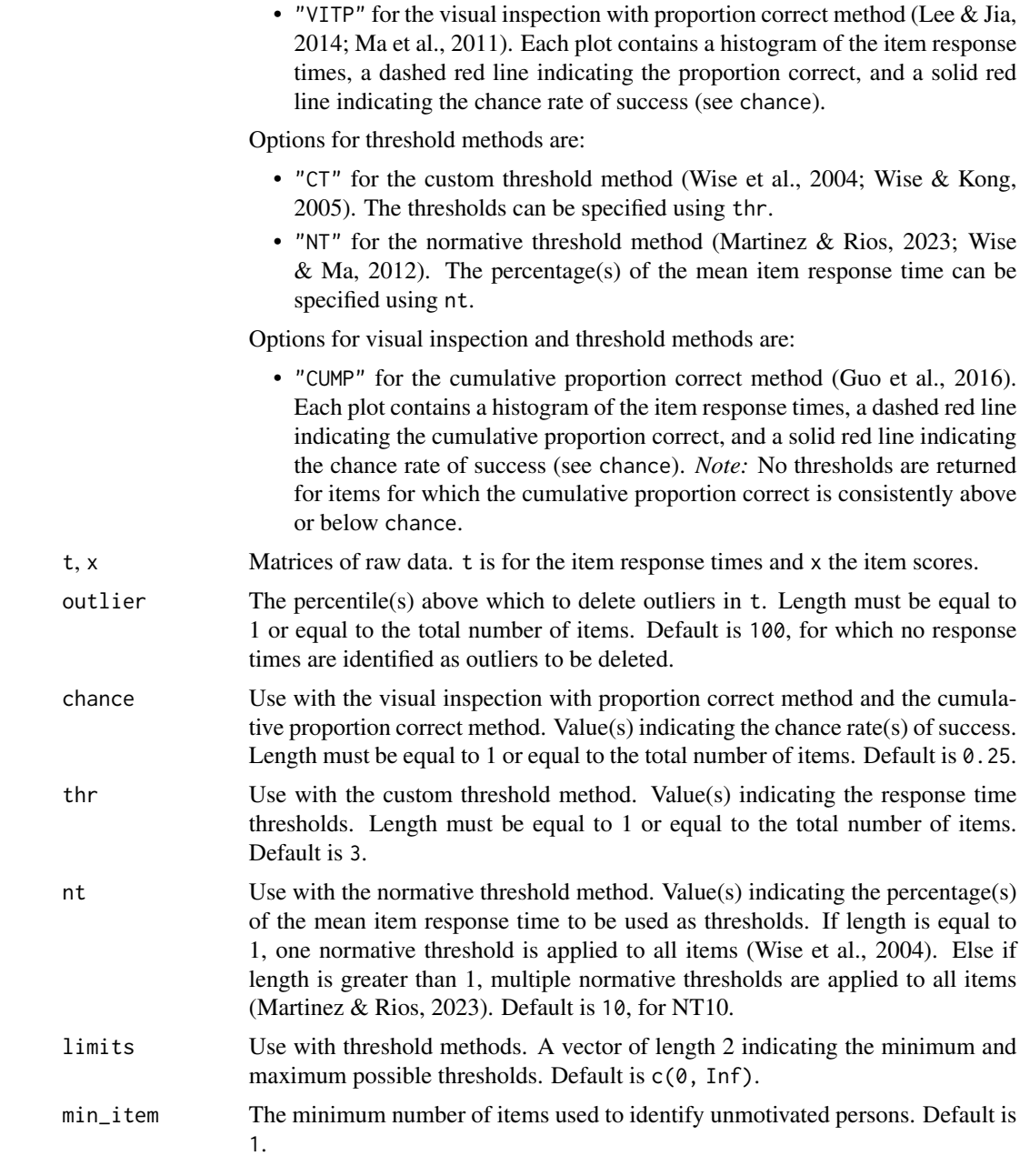

# Value

A list is returned. If a visual inspection method is used, the list contains the following elements:

plots A list containing one plot per item.

If a threshold method is used, the list contains the following elements:

thr A vector or matrix of response time thresholds.

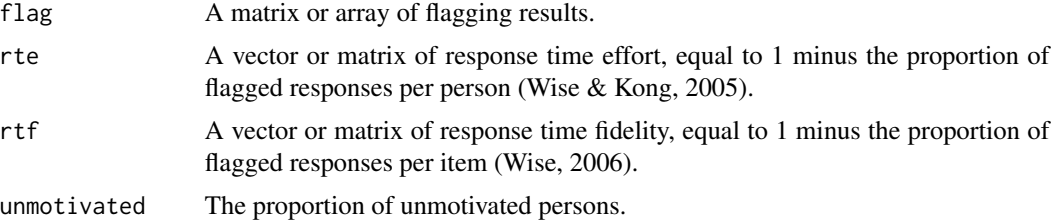

#### References

Guo, H., Rios, J. A., Haberman, S., Liu, O. L., Wang, J., & Paek, I. (2016). A new procedure for detection of students' rapid guessing responses using response time. *Applied Measurement in Education*, *29*(3), 173–183.

Lee, Y.-H., & Jia, Y. (2014). Using response time to investigate students' test-taking behaviors in a NAEP computer-based study. *Large-Scale Assessments in Education*, *2*, Article 8.

Ma, L., Wise, S. L., Thum, Y. M., & Kingsbury, G. (2011, April). *Detecting response time threshold under the computer adaptive testing environment* [Paper presentation]. National Council of Measurement in Education, New Orleans, LA, United States.

Martinez, A. J., & Rios, J. A. (2023, April). *The impact of rapid guessing on model fit and factoranalytic reliability* [Paper presentation]. National Council on Measurement in Education, Chicago, IL, United States.

Schnipke, D. L. (1995, April). *Assessing speededness in computer-based tests using item response times* [Paper presentation]. National Council on Measurement in Education, San Francisco, CA, United States.

Wise, S. L. (2006). An investigation of the differential effort received by items on a low-stakes computer-based test. *Applied Measurement in Education*, *19*(2), 95–114.

Wise, S. L., Kingsbury, G. G., Thomason, J., & Kong, X. (2004, April). *An investigation of motivation filtering in a statewide achievement testing program* [Paper presentation]. National Council on Measurement in Education, San Diego, CA, United States.

Wise, S. L., & Kong, X. (2005). Response time effort: A new measure of examinee motivation in computer-based tests. *Applied Measurement in Education*, *18*(2), 163–183.

Wise, S. L., & Ma, L. (2012, April). *Setting response time thresholds for a CAT item pool: The normative threshold method* [Paper presentation]. National Council on Measurement in Education, Vancouver, BC, Canada.

```
# Setup for Examples 1 to 3 -------------------------------------------------
```

```
# Settings
set.seed(0) # seed for reproducibility
N <- 5000 # number of persons
n <- 40 # number of items
# Randomly select 20% unmotivated persons
cv \le - sample(1:N, size = N * 0.20)
```

```
# Create vector of indicators (1 = unmotivated, 0 = motivated)
ind <- ifelse(1:N %in% cv, 1, 0)
# Generate person parameters for the 3PL model and lognormal model
xi <- MASS::mvrnorm(
 N,
 mu = c(theta = 0.00, tau = 0.00),Sigma = matrix(c(1.00, 0.25, 0.25, 0.25), ncol = 2)
\lambda# Generate item parameters for the 3PL model and lognormal model
psi <- cbind(
  a = rlnorm(n, meanlog = 0.00, sdlog = 0.25),
  b = NA,
  c = runif(n, min = 0.05, max = 0.30),
  alpha = runif(n, min = 1.50, max = 2.50),
 beta = NA
)
# Generate positively correlated difficulty and time intensity parameters
psi[, c("b", "beta")] <- MASS::mvrnorm(
 n,
  mu = c(b = 0.00, beta = 3.50),
  Sigma = matrix(c(1.00, 0.20, 0.20, 0.15), ncol = 2)
\mathcal{L}# Simulate item scores and response times
dat <- sim(psi, xi)
x < - dat$x
t <- exp(dat$y)
# Modify contaminated data by guessing on 20% of the items
for (v in cv) {
  ci \le sample(1:n, size = n \neq 0.20)
 x[v, ci] \leftarrow \text{rbinom}(\text{length}(ci), size = 1, prob = 0.25)t[v, ci] <- runif(length(ci), min = 1, max = 10)
}
# Example 1: Visual Inspection Methods --------------------------------------
# Detect rapid guessing using the visual inspection method
out <- detect_rg(
 \text{method} = "VI",t = t,
  outlier = 90
)
# Detect rapid guessing using the visual inspection with proportion correct
# method
out <- detect_rg(
 method = "VITP",
  t = t,
  x = x,
```
# 26 detect\_tt

```
outlier = 90
)
# Example 2: Threshold Methods ----------------------------------------------
# Detect rapid guessing using the custom threshold method with a common
# three-second threshold
out <- detect_rg(
 \text{method} = "CT",t = t,
  thr = 3\mathcal{L}# Detect rapid guessing using the custom threshold method with 10% of the
# median item response time
out <- detect_rg(
 method = "CT",t = t,
 thr = apply(t, 2, function(i) 0.10 * median(i))
\mathcal{L}# Detect rapid guessing using the normative threshold method with 10% of the
# mean item response time
out <- detect_rg(
 method = "NT",t = t,
  nt = 10
)
# Detect rapid guessing using the normative threshold method with 5 to 35% of
# the mean item response time
out <- detect_rg(
 method = "NT",t = t,
 nt = seq(5, 35, by = 5)\lambda# Example 3: Visual Inspection and Threshold Methods ------------------------
# Detect rapid guessing using the cumulative proportion correct method
out <- detect_rg(
 method = "CUMP",
  t = t,
 x = x,
  outlier = 90
)
```
<span id="page-25-0"></span>

detect\_tt 27

# Description

Detect test tampering at the person level or at the group level.

# Usage

```
detect_tt(
 method,
 psi,
 xi = NULL,
 xi_c = NULL,xi_s = NULL,x = NULL,d = NULL,r = NULL,x_0 = NULL,
 d_0 = NULL,r_0 = NULL,interval = c(-4, 4),alpha = 0.05,
 group = NULL,c = -0.5)
```
# Arguments

method The test tampering statistic(s) to compute. Options for score and distractorbased statistics are:

- "EDI\_SD\_\*" for the erasure detection index (Wollack et al., 2015; Wollack & Eckerly, 2017).
- "GBT\_SD" for the generalized binomial test statistic (Sinharay & Johnson, 2017). *Note:* This statistic cannot be computed at the group level.
- "L\_SD" for the signed likelihood ratio test statistic (Sinharay et al., 2017). *Note:* This statistic cannot be computed at the group level.

Options for response-based statistics are:

- "EDI\_R\_\*" for the erasure detection index (Wollack et al., 2015; Wollack & Eckerly, 2017).
- "GBT\_R" for the generalized binomial test statistic (Sinharay & Johnson, 2017). *Note:* This statistic cannot be computed at the group level.
- "L\_R" for the signed likelihood ratio test statistic (Sinharay et al., 2017). *Note:* This statistic cannot be computed at the group level.

Statistics ending in "\*" can be computed using various corrections. Options are:

- $"*"$  for all possible corrections.
- "NO" for no correction (Sinharay, 2018; Wollack et al., 2015).
- "CO" for the continuity correction (Wollack et al., 2015; Wollack & Eckerly, 2017). The value of the continuity correction can be specified using c.
- "TS" for the Taylor series expansion (Sinharay, 2018).

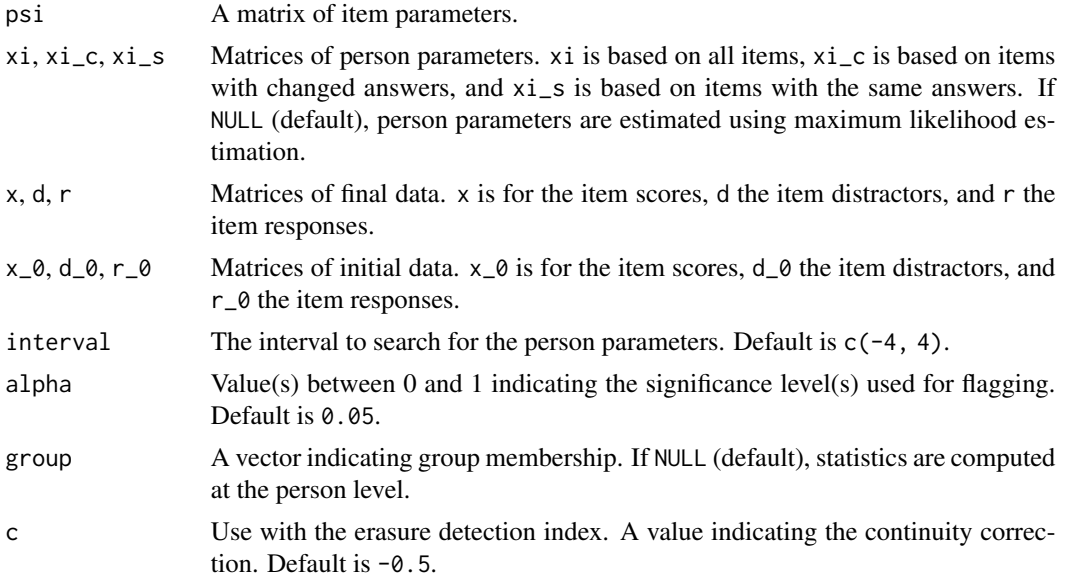

# Value

A list is returned with the following elements:

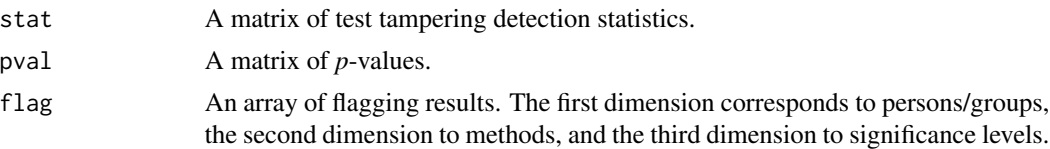

# References

Sinharay, S., Duong, M. Q., & Wood, S. W. (2017). A new statistic for detection of aberrant answer changes. *Journal of Educational Measurement*, *54*(2), 200–217.

Sinharay, S., & Johnson, M. S. (2017). Three new methods for analysis of answer changes. *Educational and Psychological Measurement*, *77*(1), 54–81.

Sinharay, S. (2018). Detecting fraudulent erasures at an aggregate level. *Journal of Educational and Behavioral Statistics*, *43*(3), 286–315.

Wollack, J. A., Cohen, A. S., & Eckerly, C. A. (2015). Detecting test tampering using item response theory. *Educational and Psychological Measurement*, *75*(6), 931–953.

Wollack, J. A., & Eckerly, C. A. (2017). Detecting test tampering at the group level. In G. J. Cizek & J. A. Wollack (Eds.), *Handbook of quantitative methods for detecting cheating on tests* (pp. 214–231). Routledge.

# Examples

# Setup for Examples 1 and 2 ------------------------------------------------ # Settings set.seed(0) # seed for reproducibility

# detect\_tt 29

```
N < -500 # number of persons
n < -40 # number of items
G \le -20 # number of groups
# Create groups
group \leq rep(1:G, each = N / G)
# Randomly select 20% tampered groups with 20% tampered persons
cg <- sample(1:G, size = G * 0.20)
cv <- NULL
for (g in cg) {
  cv \langle c(cv, sample(which(group == g), size = N / G * 0.20))
}
# Create vectors of indicators (1 = tampered, 0 = non-tampered)
group_ind <- ifelse(1:G %in% cg, 1, 0)
person_ind <- ifelse(1:N %in% cv, 1, 0)
# Generate person parameters for the nested logit model
xi <- MASS::mvrnorm(
 N,
 mu = c(theta = 0.00, eta = 0.00),
 Sigma = matrix(c(1.00, 0.80, 0.80, 1.00), ncol = 2)
)
# Generate item parameters for the nested logit model
psi <- cbind(
  a = rlnorm(n, meanlog = 0.00, sdlog = 0.25),
  b = rnorm(n, mean = 0.00, sd = 1.00),c = runif(n, min = 0.05, max = 0.30),lambda1 = rnorm(n, mean = 0.00, sd = 1.00),
  lambda2 = rnorm(n, mean = 0.00, sd = 1.00),
  lambda3 = rnorm(n, mean = 0.00, sd = 1.00),
  zeta = rnorm(n, mean = 0.00, sd = 1.00),zeta = rnorm(n, mean = 0.00, sd = 1.00),
  zeta = rnorm(n, mean = 0.00, sd = 1.00)\lambda# Simulate uncontaminated data
dat <- sim(psi, xi)
x_0 < -x < - dat$x
d_0 <- d <- dat$d
# Simulate 5% random erasures for non-tampered persons
r_0 < r < - \text{ifelse}(x == 1, 4, d)for (v in setdiff(1:N, cv)) {
  ci \le sample(1:n, size = n \star 0.05)
  for (i in ci) {
   r_0[v, i] \leq same sample((1:4)[-r[v, i]], size = 1)
  }
  x_0[v, ci] <- ifelse(r_0[v, ci] == 4, 1, 0)
  d_0[v, ci] \leftarrow ifelse(r_0[v, ci] == 4, NA, r_0[v, ci])}
```

```
rm(r_0, r)# Modify contaminated data by tampering with 20% of the scores and
# distractors
for (v in cv) {
 ci \le sample(1:n, size = n * 0.20)
 x[v, ci] <- 1
 d[v, ci] <- NA
}
# Example 1: Person-Level Statistics ----------------------------------------
# Detect test tampering
out <- detect_tt(
 method = c("EDI_SD_*", "GBT_SD", "L_SD"),
 psi = psi,
 x = x,
 d = d,
 x_0 = x_0,
 d_0 = d_0)
# Example 2: Group-Level Statistics -----------------------------------------
# Detect test tampering
out <- detect_tt(
  method = "EDI_SD_*",
 psi = psi,
 x = x,
 d = d,
 x_0 = x_0,
 d_0 = d_0,group = group
\mathcal{L}
```
sim *Simulate data*

# Description

Simulate data using item response theory (IRT) models.

# Usage

sim(psi, xi)

# Arguments

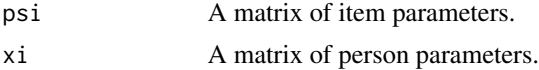

<span id="page-29-0"></span>

# Value

A list is returned. Possible elements include:

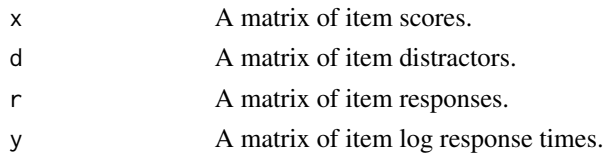

# Models for Item Scores

The Rasch, 2PL, and 3PL models (Birnbaum, 1968; Rasch, 1960) are given by

$$
P(X_{vi} = 1 | \theta_v, a_i, b_i, c_i) = c_i + \frac{1 - c_i}{1 + \exp\{-a_i(\theta_v - b_i)\}}.
$$

- psi must contain columns named "a", "b", and "c" for the item discrimination, difficulty, and pseudo-guessing parameters, respectively.
- xi must contain a column named "theta" for the person ability parameters.

The partial credit model (PCM; Masters, 1982) and the generalized partial credit model (GPCM; Muraki, 1992) are given by

$$
P(X_{vi} = j | \theta_v, a_i, \mathbf{c_i}) = \frac{\exp\{\sum_{k=0}^{j} a_i(\theta_v - c_{ik})\}}{\sum_{l=0}^{m_i} \exp\{\sum_{k=0}^{l} a_i(\theta_v - c_{ik})\}}.
$$

- psi must contain columns named "a" for the item discrimination parameter and "c0", "c1", ..., for the item category parameters.
- xi must contain a column named "theta" for the person ability parameters.

The graded response model (GRM; Samejima, 1969) is given by

$$
P(X_{vi}=j|\theta_v,a_i,\boldsymbol{b_i})=P(X_{vi}\geq j|\theta_v,a_i,\boldsymbol{b_i})-P(X_{vi}\geq j+1|\theta_v,a_i,\boldsymbol{b_i}),
$$

where

$$
P(X_{vi} \geq j | \theta_v, a_i, b_i) = \begin{cases} 1 & \text{if } j = 0, \\ \frac{1}{1 + \exp\{-a_i(\theta_v - b_{ij})\}} & \text{if } 1 \leq j \leq m_i, \\ 0 & \text{if } j = m_i + 1. \end{cases}
$$

- psi must contain columns named "a" for the item discrimination parameter and "b1", "b2", ..., for the item location parameters listed in increasing order.
- xi must contain a column named "theta" for the person ability parameters.

# Models for Item Distractors

The nested logit model (NLM; Bolt et al., 2012) is given by

$$
P(D_{vi}=j|\theta_v,\eta_v,a_i,b_i,c_i,\lambda_i,\zeta_i)=[1-P(X_{vi}=1|\theta_v,a_i,b_i,c_i)]\times P(D_{vi}=j|X_{vi}=0,\eta_v,\lambda_i,\zeta_i),
$$

where

$$
P(D_{vi}=j|X_{vi}=0,\eta_v,\boldsymbol{\lambda_i},\boldsymbol{\zeta_i})=\frac{\exp(\lambda_{ij}\eta_v+\zeta_{ij})}{\sum_{k=1}^{m_i-1}\exp(\lambda_{ik}\eta_v+\zeta_{ik})}.
$$

- psi must contain columns named "a", "b", and "c" for the item discrimination, difficulty, and pseudo-guessing parameters, respectively, "lambda1", "lambda2", ..., for the item slope parameters, and "zeta1", "zeta2", ..., for the item intercept parameters.
- xi must contain columns named "theta" and "eta" for the person parameters that govern response correctness and distractor selection, respectively.

# Models for Item Responses

The nominal response model (NRM; Bock, 1972) is given by

$$
P(R_{vi}=j|\eta_v,\boldsymbol{\lambda_i},\boldsymbol{\zeta_i})=\frac{\exp(\lambda_{ij}\eta_v+\zeta_{ij})}{\sum_{k=1}^{m_i}\exp(\lambda_{ik}\eta_v+\zeta_{ik})}.
$$

- psi must contain columns named "lambda1", "lambda2", ..., for the item slope parameters and "zeta1", "zeta2", ..., for the item intercept parameters. If there is a correct response category, its parameters should be listed last.
- xi must contain a column named "eta" for the person parameters that govern response selection.

# Models for Item Log Response Times

The lognormal model (van der Linden, 2006) is given by

$$
f(Y_{vi}|\tau_v, \alpha_i, \beta_i) = \frac{\alpha_i}{\sqrt{2\pi}} \exp\{-\frac{1}{2}[\alpha_i(Y_{vi} - (\beta_i - \tau_v))]^2\}.
$$

- psi must contain columns named "alpha" and "beta" for the item time discrimination and time intensity parameters, respectively.
- xi must contain a column named "tau" for the person speed parameters.

# References

Birnbaum, A. (1968). Some latent trait models and their use in inferring an examinee's ability. In F. M. Lord & M. R. Novick (Eds.), *Statistical theories of mental test scores* (pp. 397–479). Addison-Wesley.

Bock, R. D. (1972). Estimating item parameters and latent ability when responses are scored in two or more nominal categories. *Psychometrika*, *37*(1), 29–51.

Bolt, D. M., Wollack, J. A., & Suh, Y. (2012). Application of a multidimensional nested logit model to multiple-choice test items. *Psychometrika*, *77*(2), 339–357.

Masters, G. N. (1982). A Rasch model for partial credit scoring. *Psychometrika*, *47*(2), 149–174.

Muraki, E. (1992). A generalized partial credit model: Application of an EM algorithm. *Applied Psychological Measurement*, *16*(2), 159–176.

Rasch, G. (1960). *Probabilistic models for some intelligence and attainment tests*. Danish Institute for Educational Research.

Samejima, F. (1969). Estimation of latent ability using a response pattern of graded scores. *Psychometrika*, *34*(S1), 1–97.

van der Linden, W. J. (2006). A lognormal model for response times on test items. *Journal of Educational and Behavioral Statistics*, *31*(2), 181–204.

# $\sin$  33

```
# Setup for Examples 1 to 5 -------------------------------------------------
# Settings
set.seed(0) # seed for reproducibility
N < -500 # number of persons
n < -40 # number of items
# Example 1: 3PL Model and Lognormal Model ----------------------------------
# Generate person parameters
xi <- MASS::mvrnorm(
 N,
 mu = c(theta = 0.00, tau = 0.00),
  Sigma = matrix(c(1.00, 0.25, 0.25, 0.25), ncol = 2)
\lambda# Generate item parameters
psi <- cbind(
  a = rlnorm(n, meanlog = 0.00, sdlog = 0.25),
  b = NA,
  c = runif(n, min = 0.05, max = 0.30),
  alpha = runif(n, min = 1.50, max = 2.50),
  beta = NA)
# Generate positively correlated difficulty and time intensity parameters
psi[, c("b", "beta")] <- MASS::mvrnorm(
 n,
 mu = c(b = 0.00, beta = 3.50),
  Sigma = matrix(c(1.00, 0.20, 0.20, 0.15), ncol = 2)
)
# Simulate item scores and log response times
dat <- sim(psi, xi)
x \le - dat$x
y <- dat$y
# Example 2: Generalized Partial Credit Model -------------------------------
# Generate person parameters
xi \leftarrow \text{cbind}(\text{theta} = \text{norm}(N, \text{mean} = 0.00, \text{sd} = 1.00))# Generate item parameters
psi <- cbind(
  a = rlnorm(n, meanlog = 0.00, sdlog = 0.25),
  c\theta = \theta,
  c1 = rnorm(n, mean = -1.00, sd = 0.50),
  c2 = rnorm(n, mean = 0.00, sd = 0.50),
  c3 = rnorm(n, mean = 1.00, sd = 0.50))
```

```
# Simulate item scores
x \le -\sin(\pi x), x_i) $x
# Example 3: Graded Response Model ------------------------------------------
# Generate person parameters
xi < - \text{cbind}(\text{theta} = \text{rnorm}(N, \text{mean} = 0.00, \text{sd} = 1.00))# Generate item parameters
psi <- cbind(
  a = rlnorm(n, meanlog = 0.00, sdlog = 0.25),
  b1 = rnorm(n, mean = -1.00, sd = 0.50),
  b2 = rnorm(n, mean = 0.00, sd = 0.50),
  b3 = rnorm(n, mean = 1.00, sd = 0.50))
# Sort item location parameters in increasing order
psi[, paste0("b", 1:3)] <- t(apply(psi[, paste0("b", 1:3)], 1, sort))
# Simulate item scores
x \leftarrow \text{sim}(psi, x_i)$x
# Example 4: Nested Logit Model ---------------------------------------------
# Generate person parameters
xi <- MASS::mvrnorm(
 N,
  mu = c(theta = 0.00, eta = 0.00),
  Sigma = matrix(c(1.00, 0.80, 0.80, 1.00), ncol = 2)
)
# Generate item parameters
psi <- cbind(
  a = rlnorm(n, meanlog = 0.00, sdlog = 0.25),
  b = rnorm(n, mean = 0.00, sd = 1.00),c = runif(n, min = 0.05, max = 0.30),lambda1 = rnorm(n, mean = 0.00, sd = 1.00),lambda2 = rnorm(n, mean = 0.00, sd = 1.00),
  lambda3 = rnorm(n, mean = 0.00, sd = 1.00),
  zeta = rnorm(n, mean = 0.00, sd = 1.00),zeta = rnorm(n, mean = 0.00, sd = 1.00),zeta = rnorm(n, mean = 0.00, sd = 1.00))
# Simulate item scores and distractors
dat <- sim(psi, xi)
x \leftarrow \text{dat$x}d <- dat$d
# Example 5: Nominal Response Model -----------------------------------------
# Generate person parameters
xi \leftarrow \text{cbind}(\text{eta} = \text{rnorm}(N, \text{mean} = 0.00, \text{sd} = 1.00))
```

```
# Generate item parameters
psi <- cbind(
 lambda1 = rnorm(n, mean = -0.50, sd = 0.50),
 lambda2 = rnorm(n, mean = -0.50, sd = 0.50),
 lambda3 = rnorm(n, mean = -0.50, sd = 0.50),
 lambda4 = rnorm(n, mean = 1.50, sd = 0.50),
 zeta1 = rnorm(n, mean = -0.50, sd = 0.50),
 zeta = rnorm(n, mean = -0.50, sd = 0.50),zeta3 = rnorm(n, mean = -0.50, sd = 0.50),
  zeta = rnorm(n, mean = 1.50, sd = 0.50)\mathcal{L}# Simulate item responses
```

```
r <- sim(psi, xi)$r
```
# <span id="page-35-0"></span>Index

detect\_ac, [2](#page-1-0) detect\_ac(), *[7](#page-6-0)* detect\_as, [5](#page-4-0) detect\_as(), *[3](#page-2-0)*, *[16](#page-15-0)* detect\_nm, [11](#page-10-0) detect\_nm(), *[20](#page-19-0)* detect\_pk, [14](#page-13-0) detect\_pk(), *[7](#page-6-0)* detect\_pm, [18](#page-17-0) detect\_pm(), *[12](#page-11-0)* detect\_rg, [22](#page-21-0) detect\_tt, [26](#page-25-0)

sim, [30](#page-29-0)